## **Program**

## **/\* DLL add:begin delete:begin\*/**

#include <stdio.h> #include <conio.h> #include <stdlib.h>

struct node

```
{
int data;
struct node *forward;
struct node *back;
};
```
struct headnode

{ int count; struct node \*pos; struct node \*head; }\*pList;

struct node \*pPrev,\*pLoc;

## **void printList( )**

int i;

{

{

} }

```
pList->pos=pList->head;
for (i=1;i<=pList->count;i++)
```
printf("%d\t",pList->pos->data); pList->pos=pList->pos->forward;

 $1$   $\eta$   $\alpha v \lambda \alpha$   $\kappa h$ <sup> $\vdots$ </sup> www.navlakhi.com / www.navlakhi.mobi  $\mathbb{R}$  **Navlakhi**<sup>®</sup> **navlakhi.education / navlakhi.org**

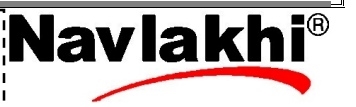

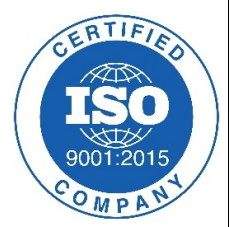

ERTIFIA

```
void deleteNode( )
{
if (pPrev!=NULL)
{
      pPrev->forward=pLoc->forward;
      if (pLoc->forward!=NULL)
            pLoc->forward->back=pPrev;
}
else
{
      pList->head=pLoc->forward;
      if (pLoc->forward!=NULL)
            pLoc->forward->back=NULL;
}
pList->count =pList->count - 1;
free(pLoc);
}
void removeNode( )
{
if (pList->count!=0){
      pPrev=NULL;
      pLoc=pList->head;
      deleteNode( );
}
else
      printf("Error: No data\n");
}
```
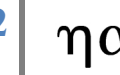

 $2 \mid \eta \alpha v \lambda \alpha \kappa h$ i www.navlakhi.com / www.navlakhi.mobi  $\textbf{Navlakh}^{\circ}$ **navlakhi.education / navlakhi.org**

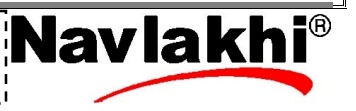

```
int insertNode( int dataIn)
                                                                                ERTIFIE
{
struct node *pNew;
pNew = (struct node *) malloc(sizeof(struct node));
if (pNew != NULL)
{
      pNew->data=dataIn;
      if (pPrev!=NULL)
      {
            pNew->back=pPrev;
            pNew->forward=pPrev->forward;
            if (pPrev->forward!=NULL)/*OR if (pNew->forward!=NULL)*/
                   pPrev->forward->back=pNew;
            pPrev->forward=pNew;
      }
      else
      {
            pNew->back=NULL;
            pNew->forward=pList->head;
            if (pNew->forward!=NULL) pList->head->back=pNew;
            pList->head=pNew;
      }
      pList->count +=1;
      return 1;
}
else return 0;
}
void addNode( int dataIn)
{
      int success;
      pPrev=NULL;
      success=insertNode(dataIn);
      if (success) printf("Data Inserted Successfully\n");
      else printf("Out of Memory.....\n");
}3 \mid \eta \alpha v \lambda \alpha \kappa hi | www.navlakhi.com / www.navlakhi.mobi | Navlakhi
                                    navlakhi.education / navlakhi.org
```

```
4 \mid \eta \alpha v \lambda \alpha \kappa \hbari | www.navlakhi.com / www.navlakhi.mobi | Navlakhi<sup>®</sup>
                                        navlakhi.education / navlakhi.org
int menu( )
{
int choice;
printf("n\n************************n\n");
printf(" .... M E N U ...\n");
printf("1: Add begin\n");
printf("2: Delete begin\n");
printf("3: Print List\n");
printf("4: Quit\n\n");
printf("*******************\n\n");
printf("feed in your choice: ");
scanf("%d",&choice);
return choice;
}
void createList( )
{
pList = (struct headnode *)malloc(sizeof(struct headnode));
if (pList != NULL)
{
pList->count=0;
pList->head = NULL;
}
else
{
      printf("Insufficient memory...\n");
      exit(0);
}
}
```
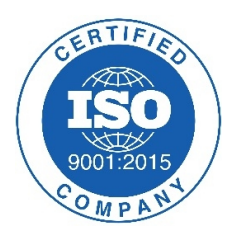

ERTIFIA

```
5 \eta \alpha v \lambda \alpha \kappa h<sup>\sum_{\text{navlakh}:\text{conv}} / www.navlakhi.com / www.navlakhi.mobi \sum_{\text{advlakh}:\text{cov}}</sup>
                                             navlakhi.education / navlakhi.org
void main( )
{
int choice;
int dataIn,deleteKey;
createList( );
do
{
       choice = menu();
        if (choice==1)
    {
               printf("Feed in the data: ");
               scanf("%d",&dataIn);
               addNode(dataIn);
    }
        else
       if (choice==2)
        {
                  removeNode();
        }
        else
        if (choice==3)
           printList( );
} while(choice!=4);
}
```
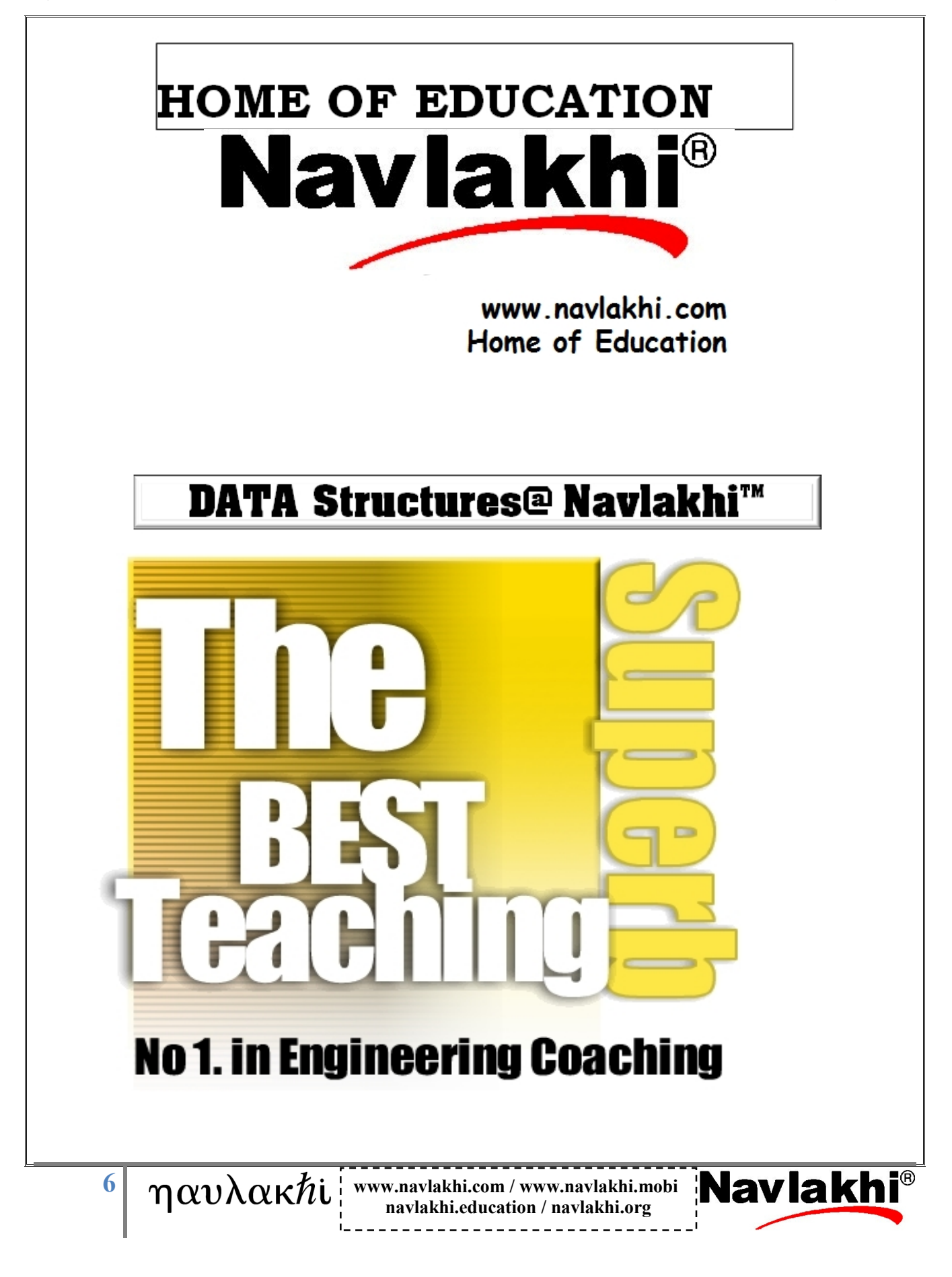